**NNUAL FIRST CONFERENCE** JUNE 26 - JULY 1N

**HEIRSTCON22** 

Speed is key: Leveraging the Cloud for Forensic Artifact Collection & Processing

Lukas Klein (SAP, Germany) Jason Ballard (SAP, Germany) Christian Koepp (SAP, Germany)

#### About us

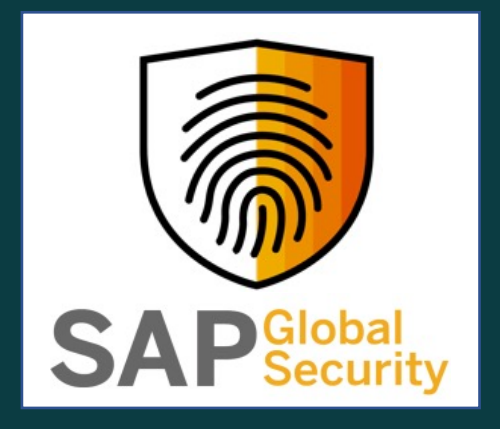

- SAP Global Security runs four Incident Response Hubs (US East, US West, Europe, Asia)
- Operates 24/7 IR services for internal stakeholders

Lukas Klein @RantaSec

Jason Ballard Chris Koepp

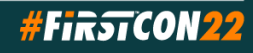

#### Motivation

- Attackers move quickly (full domain compromise in hours)
- Insights like actionable IoCs as quickly as possible
- Triage artifacts sufficient to answer most questions
- Full forensic image slow and not needed for all cases
- Enterprise forensic tools struggle with complex environments
- Manual processes and (human) decencies delay response

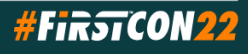

#### Our Problem

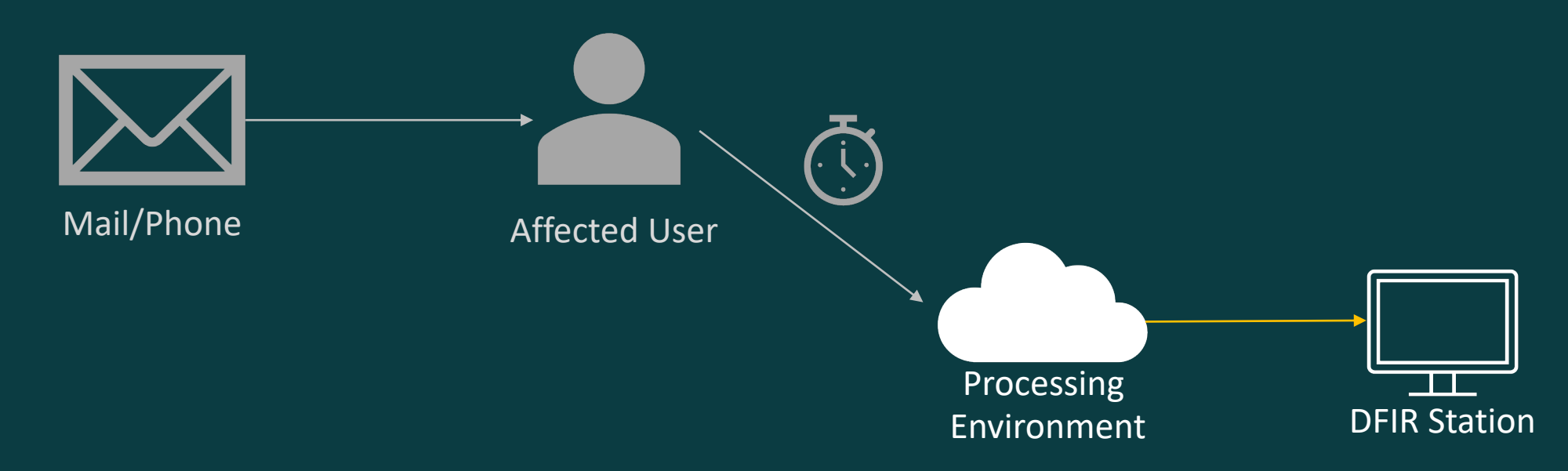

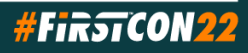

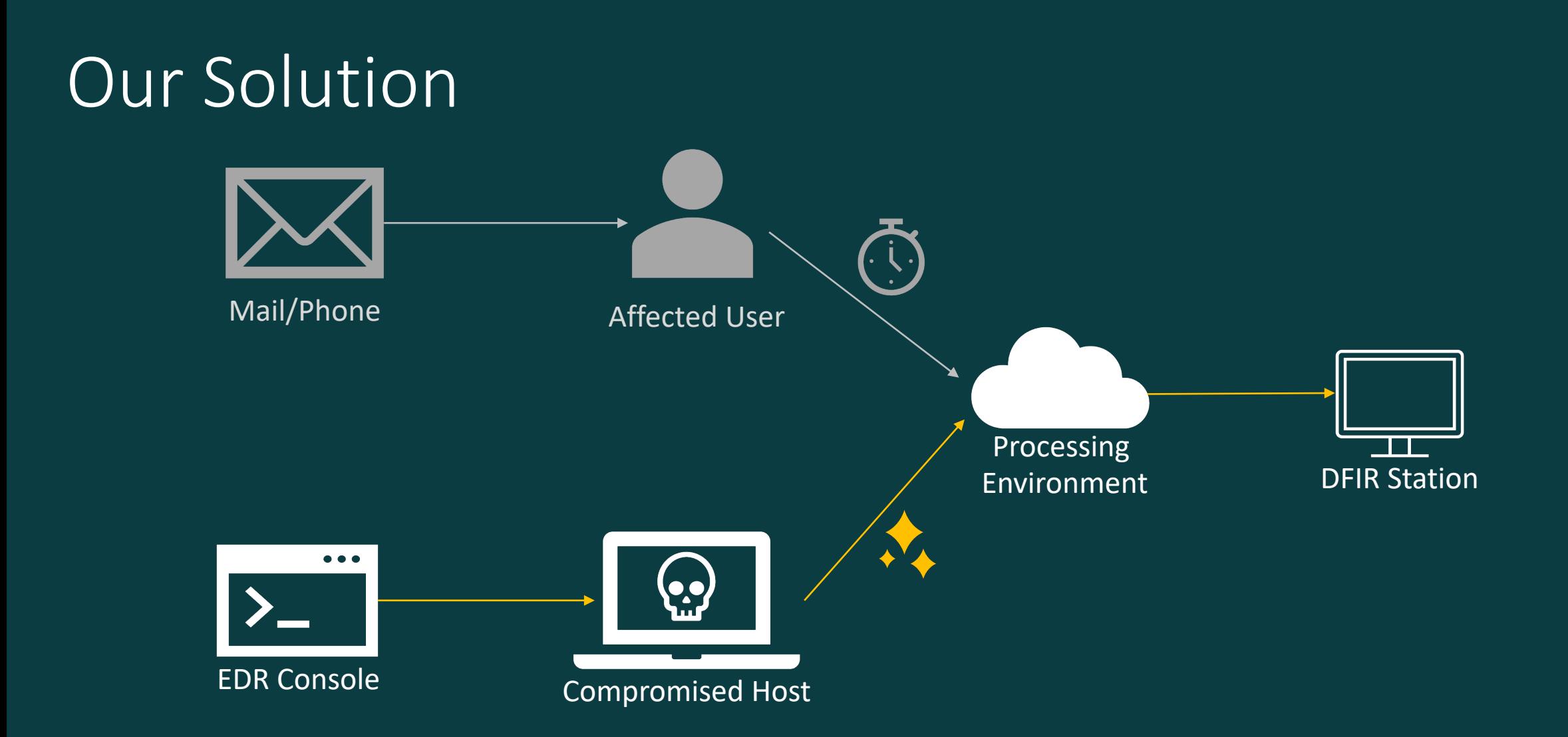

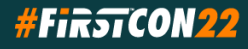

#### Artifact Collection

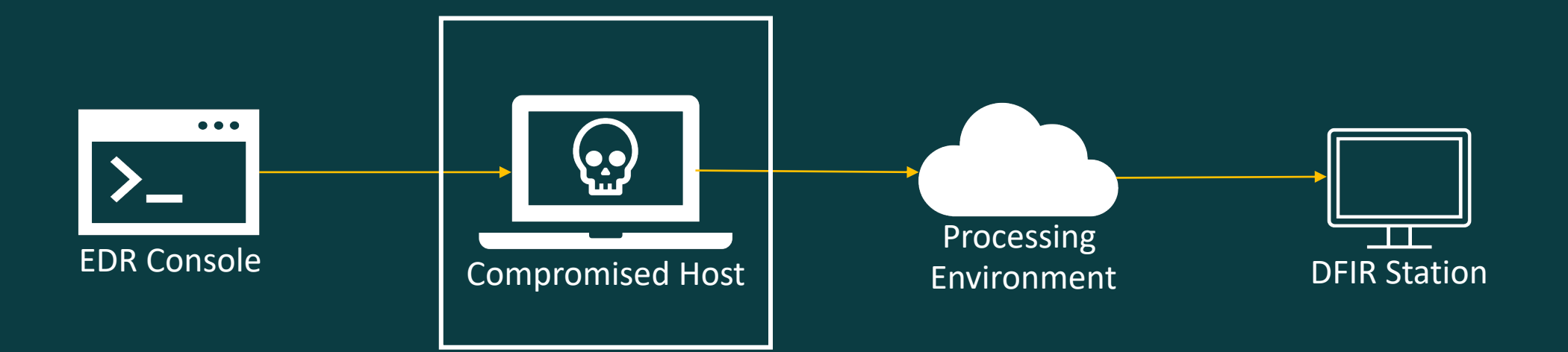

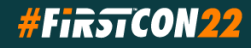

# Artifact Collection

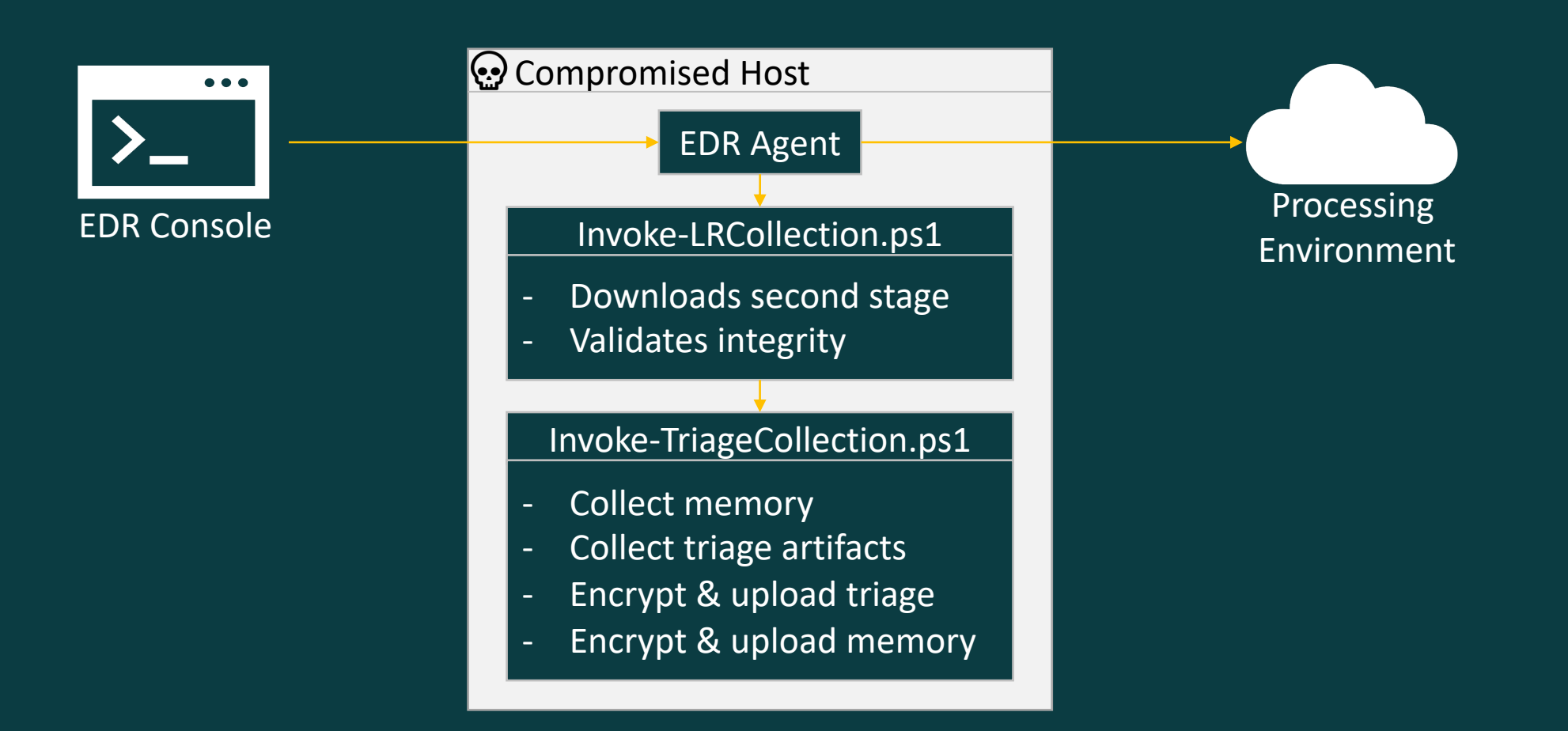

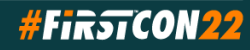

#### Artifact Collection: Dependencies

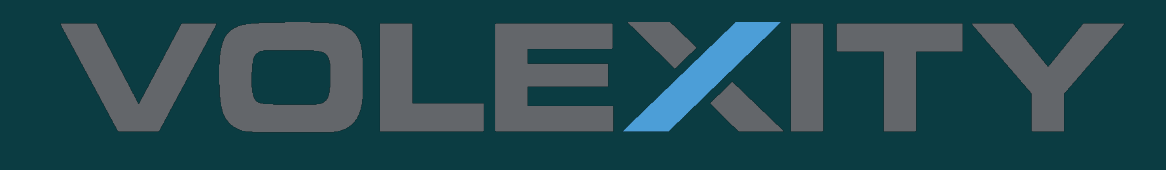

Surge-Collect: Memory Collection KAPE: Triage Artifact Collection

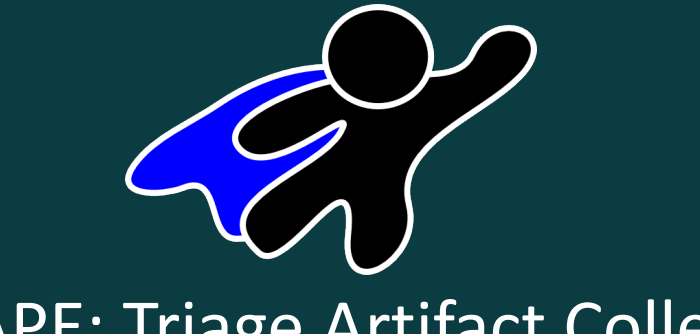

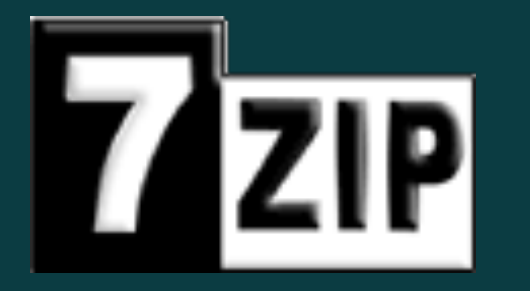

7zip: Compression & Encryption AWS PowerShell Tools: Upload

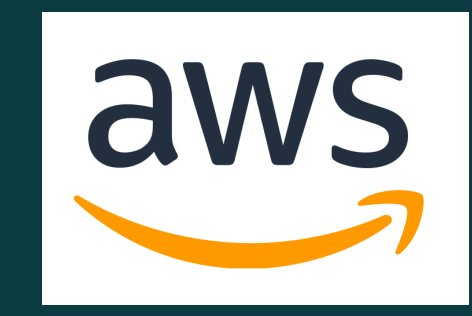

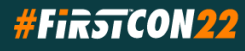

# Artifact Collection: KAPE .tkape Config

Description: PowerShell Console Log File Author: Mike Cary Version: 1.0 Id: efa4332a-89eb-430c-ab61-006a9e6620d7 RecreateDirectories: true Targets:

> Name: PowerShell Console Log Category: PowerShellConsleLog Path: C:\Users\%user%\AppData\Roaming\Microsoft\Windows\PowerShell\PSReadline\ FileMask: ConsoleHost history.txt

#### **# Documentation**

**# https://community.sophos.com/malware/b/blog/posts/powershell-command-history-forensics # https://darizotas.blogspot.com/2018/10/forensics-powershell-artifacts.html**

**# https://digital-forensics.sans.org/media/DFPS\_FOR508\_v4.4\_1-19.pdf**

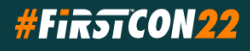

#### Artifact Collection: Envelope Encryption

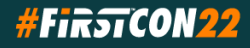

# Artifact Collection: Envelope Encryption

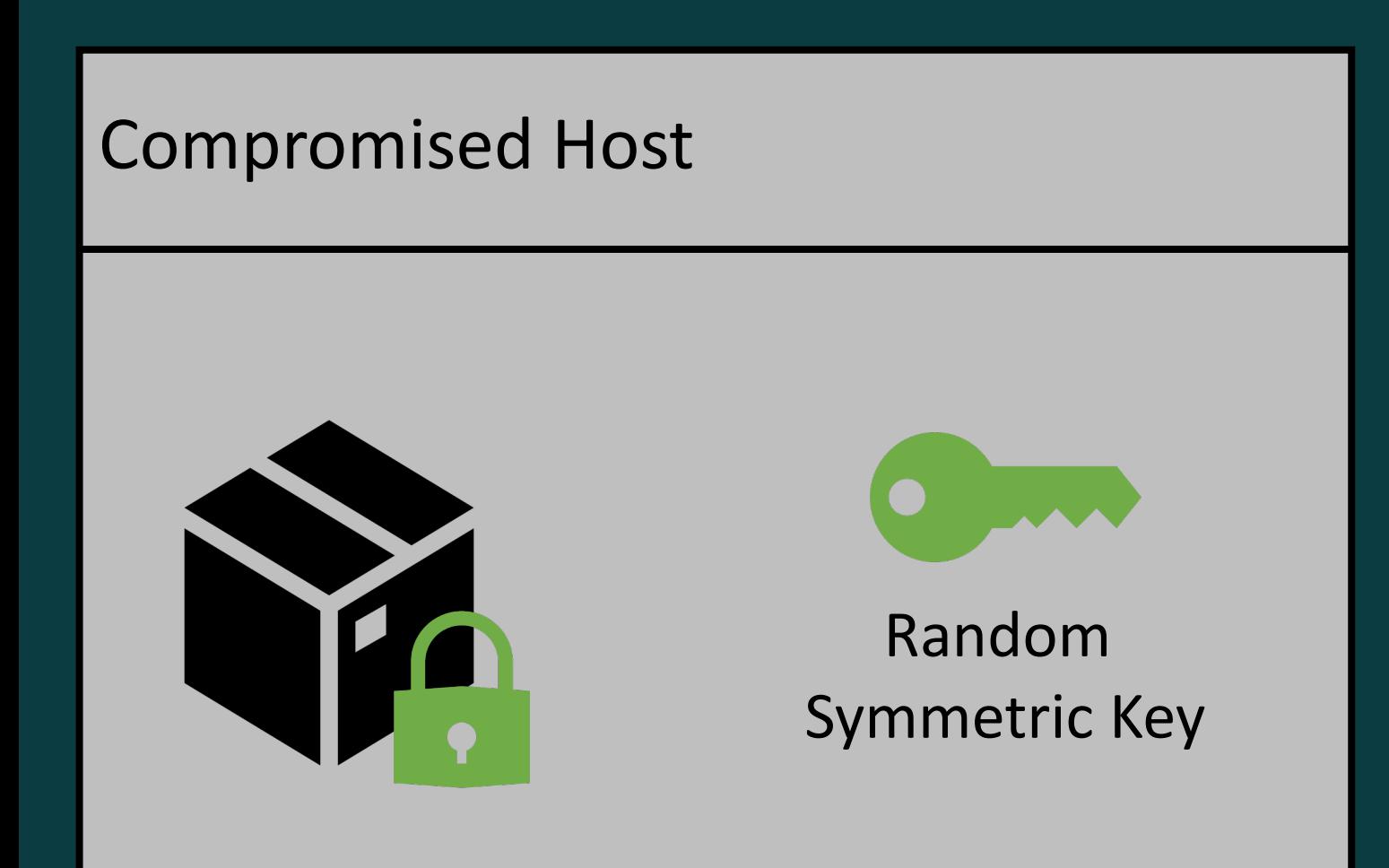

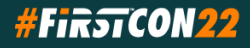

# Artifact Collection: Envelope Encryption

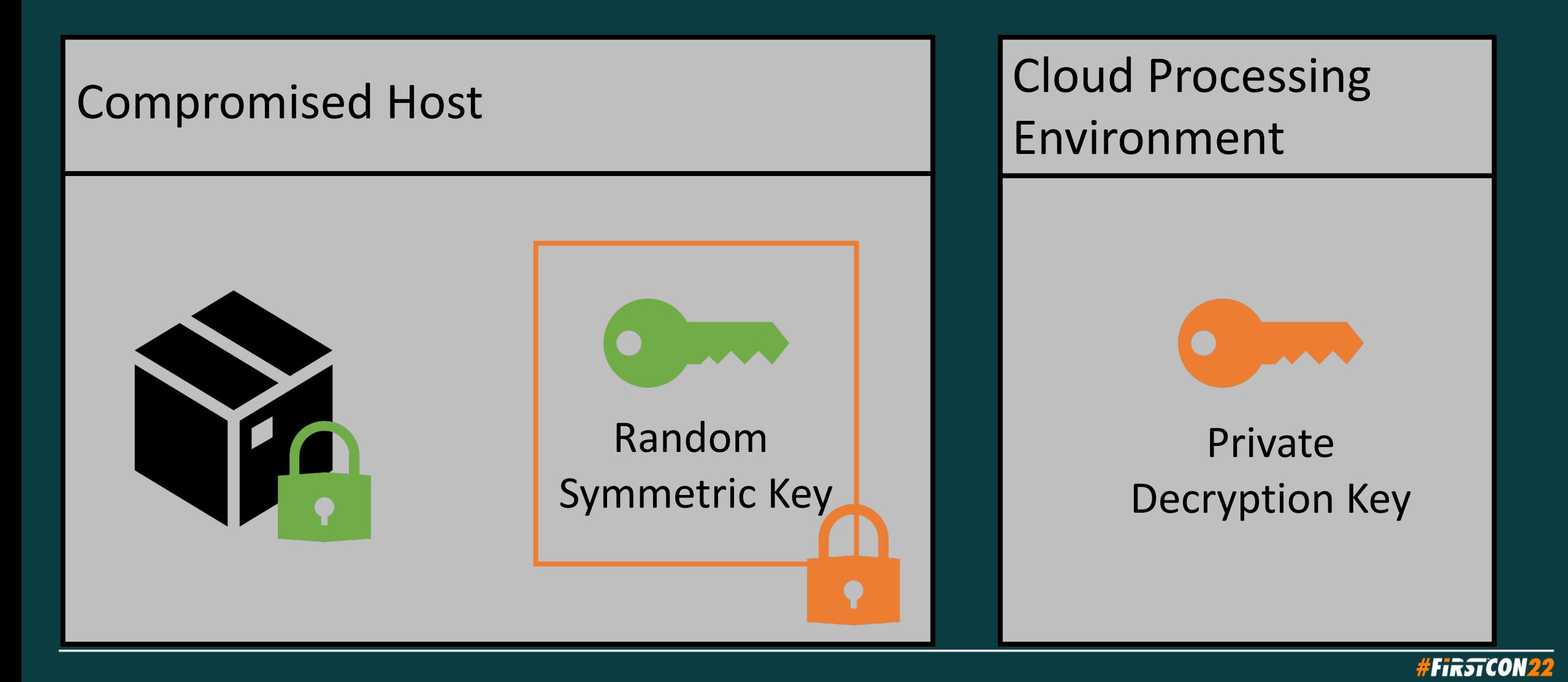

### Artifact Processing

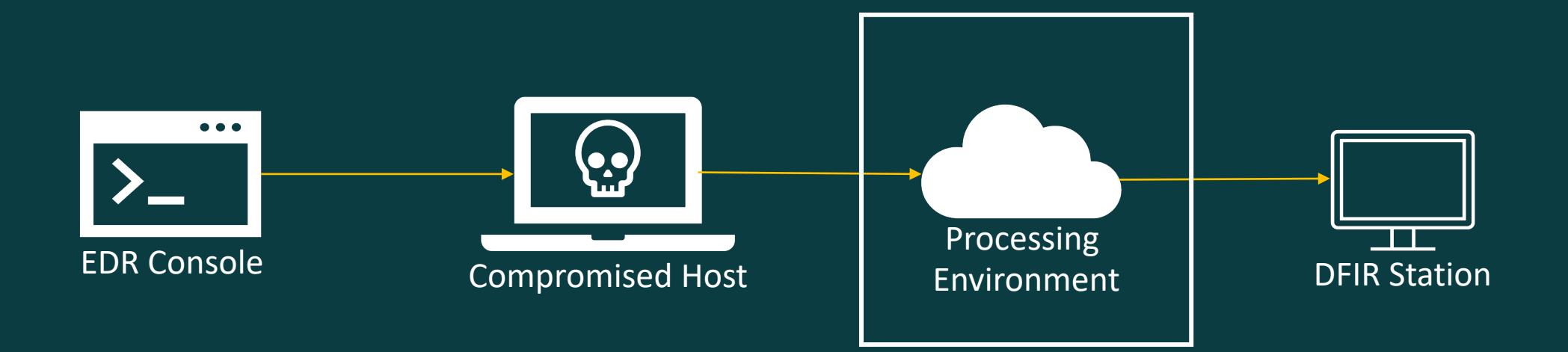

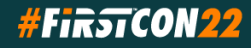

## Artifact Processing

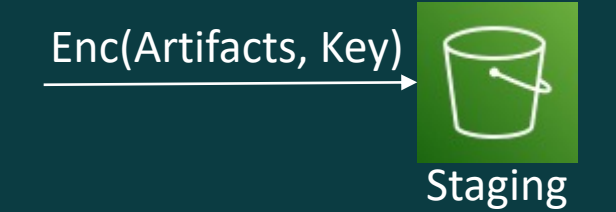

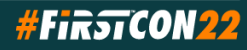

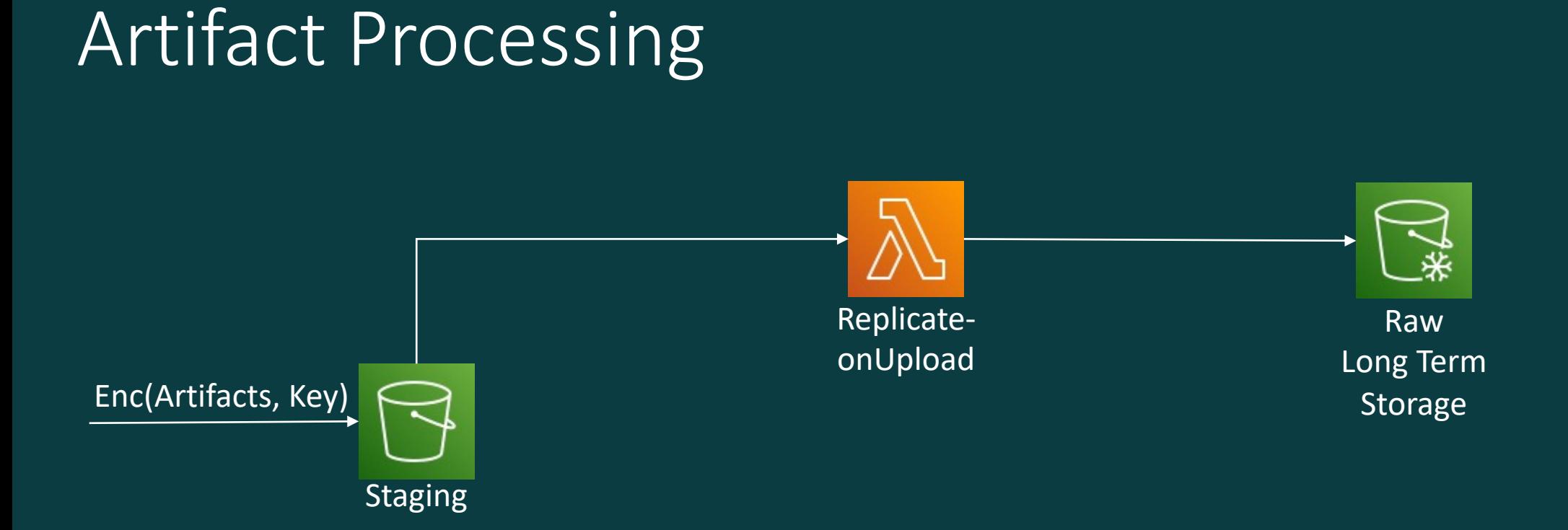

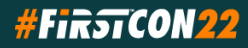

# Artifact Processing

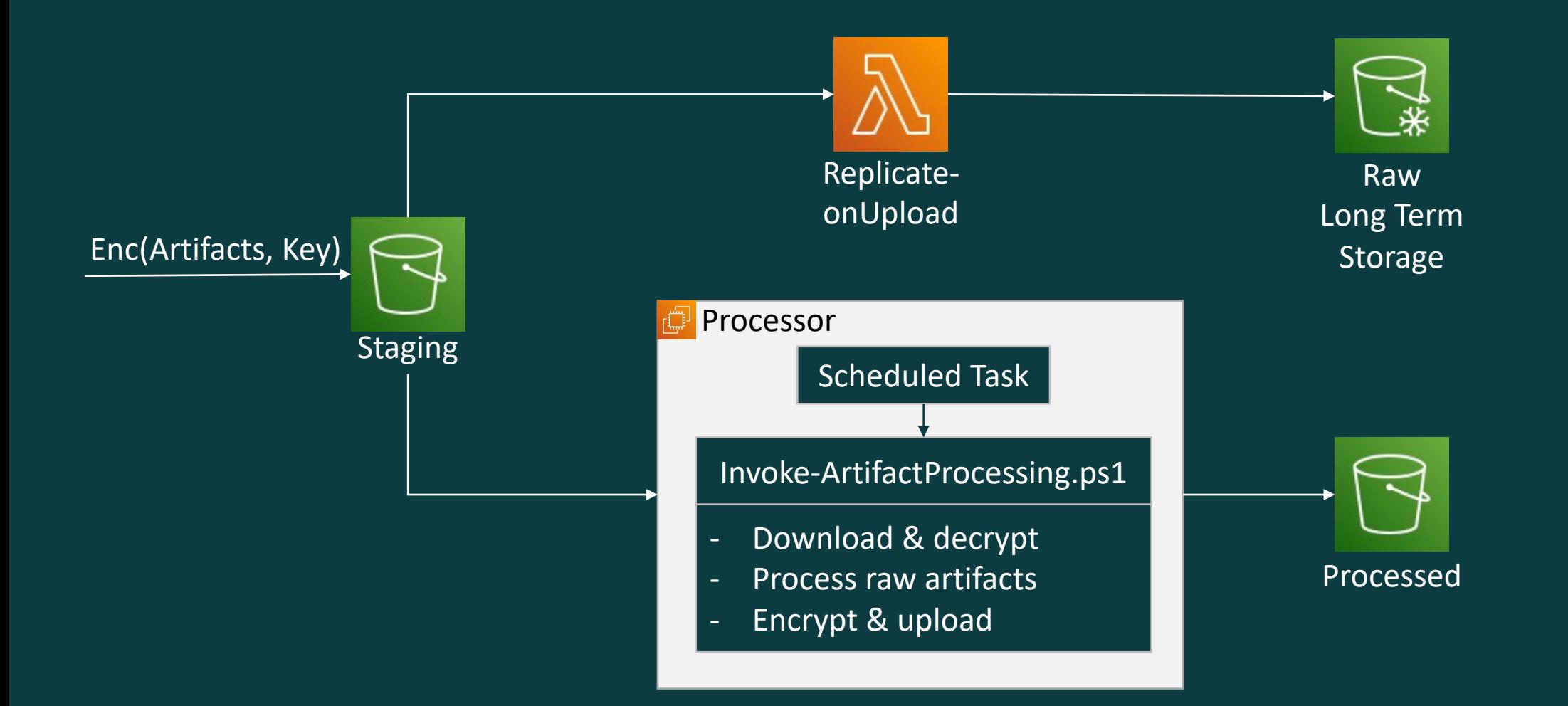

**#FirstCON22** 

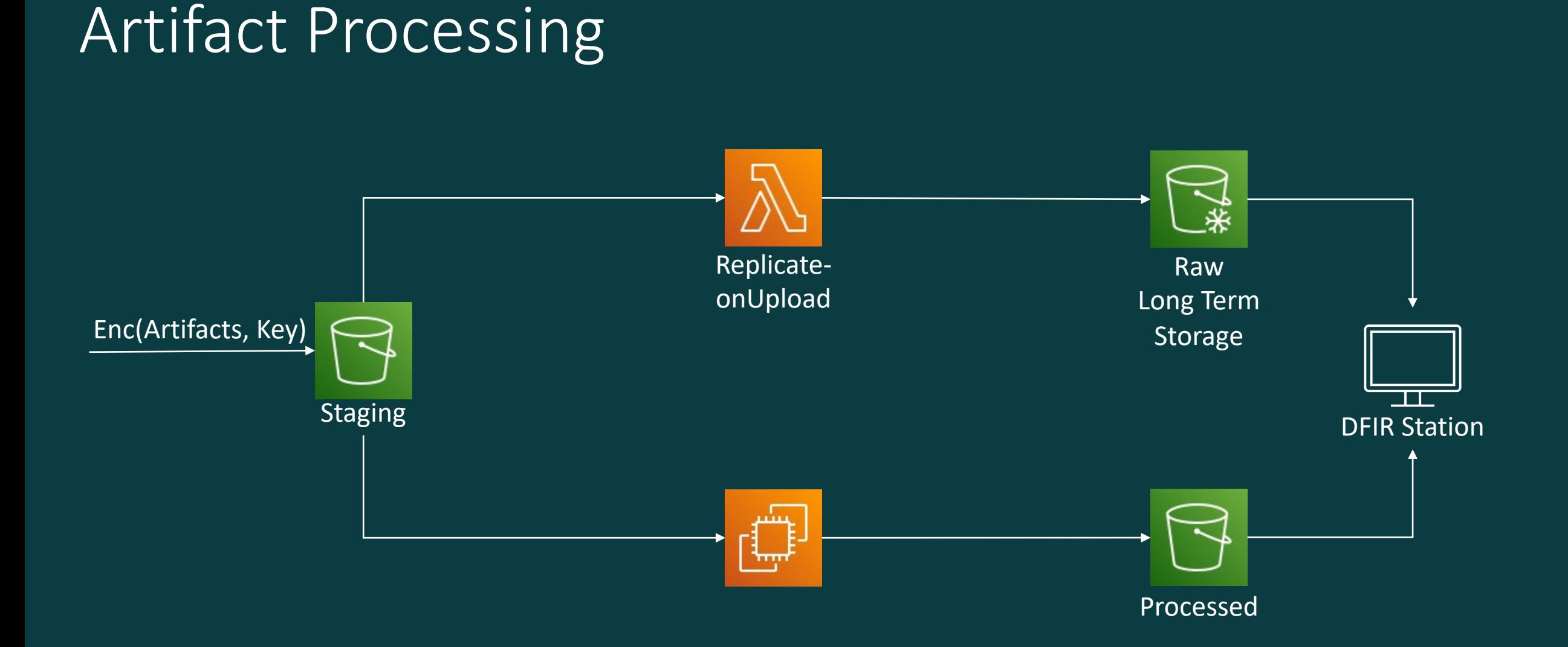

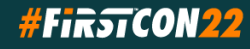

# Artifact Processing: Scaling

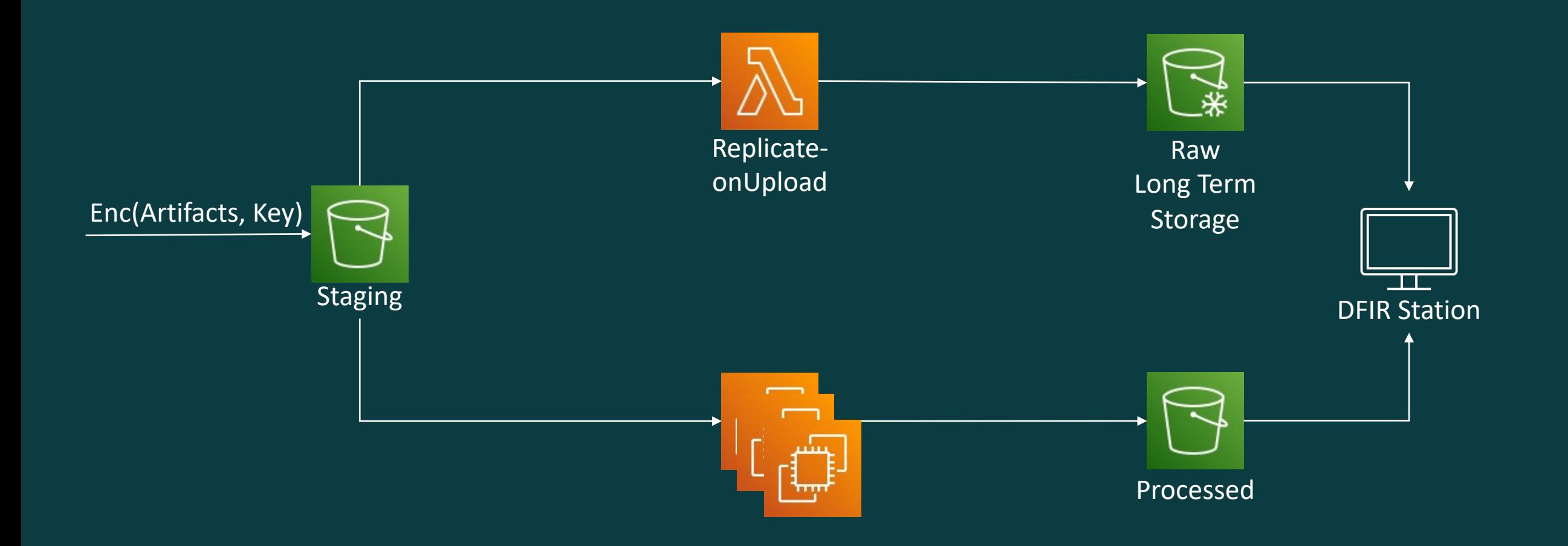

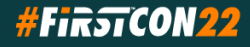

# EDR API Trigger

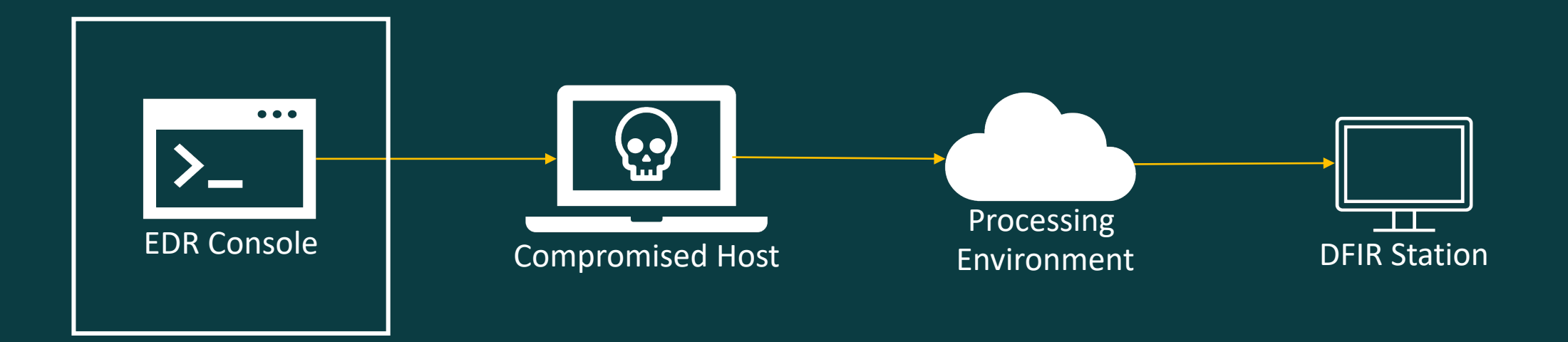

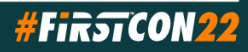

# EDR API Trigger: Hands-On

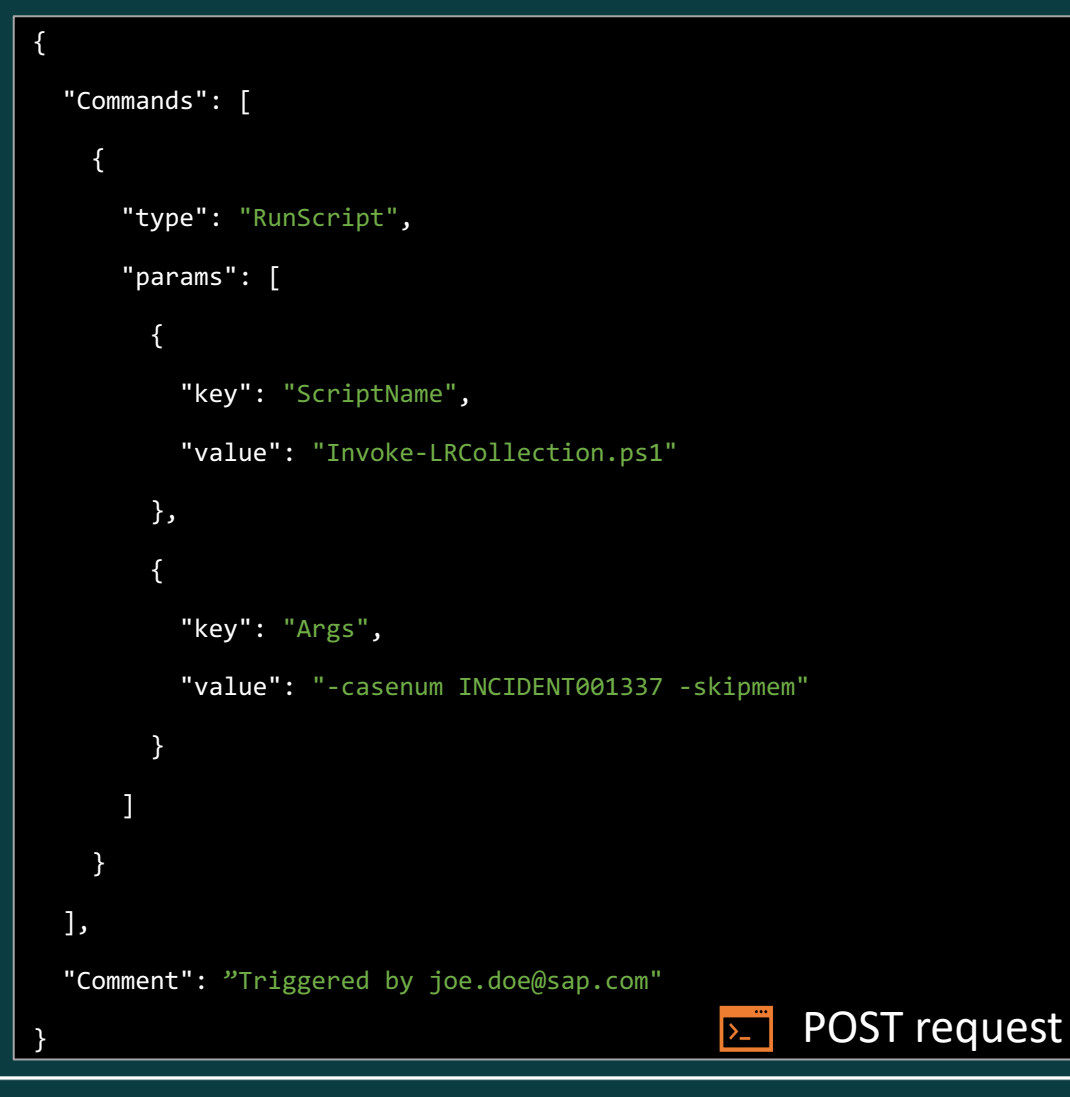

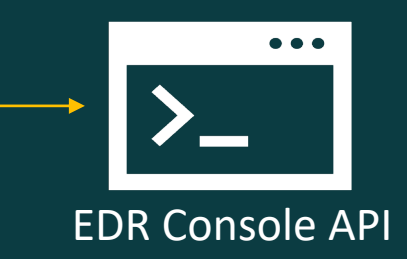

https://api.securitycenter.microsoft.com/api/machines/<machine\_uuid>/runliveresponse

#### • SOAR-ready

- Audit-ready
- Response Timeout is 10 minutes use sub-process to carry on executing long running tasks

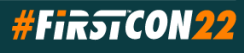

# EDR API Trigger: Hands-On

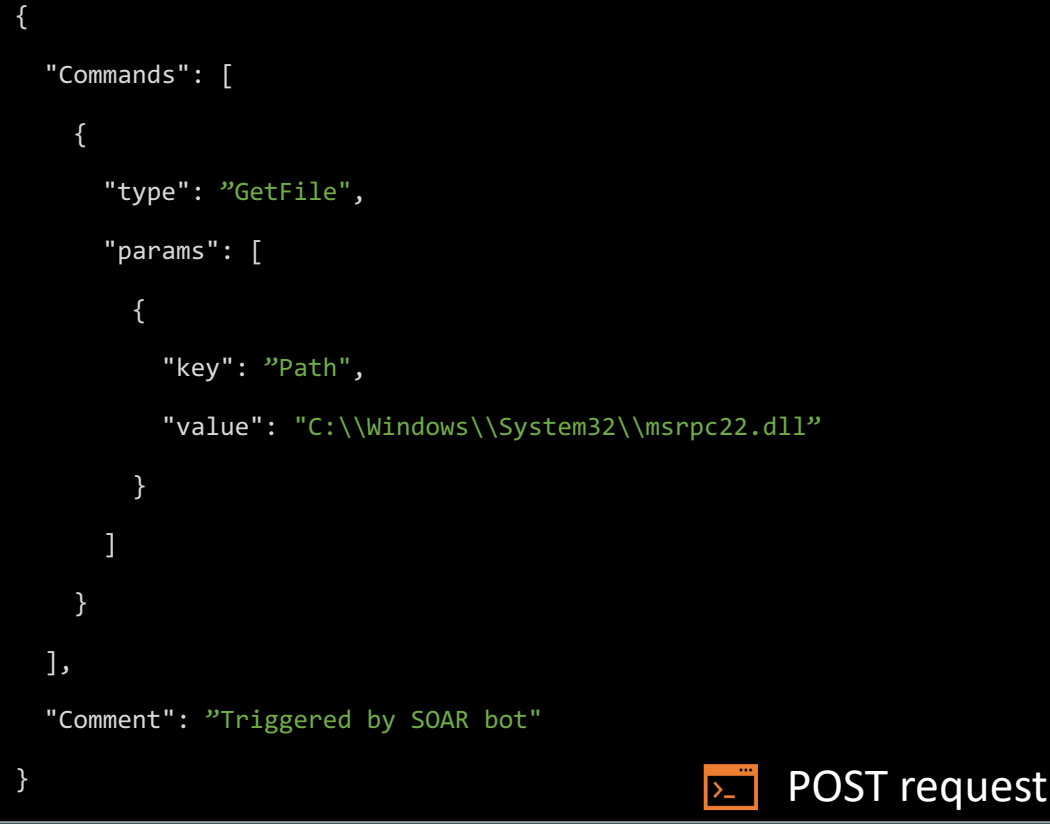

#### $\bullet$   $\bullet$   $\bullet$ EDR Console API https://api.securitycenter.microsoft.com/api/machines/ <machine\_uuid>/runliveresponse Do it before RunScript • Dedicated API call

• index=0 in Commands array

#### Results available at

https://api.securitycenter.microsoft.com/api/ machineactions/<machineaction\_uuid>/ GetLiveResponseResultDownloadLink(index=0)

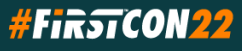

#### Demo

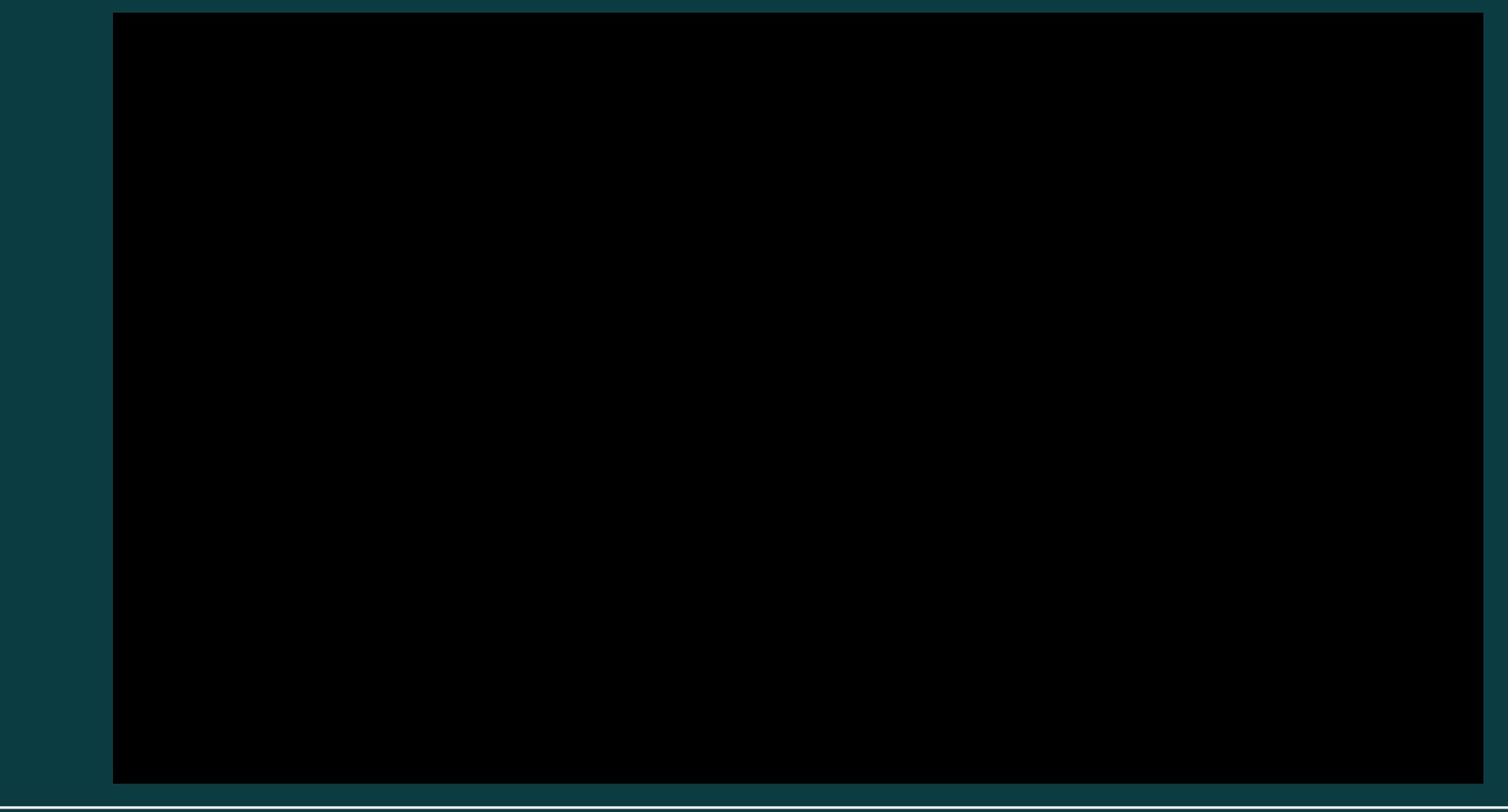

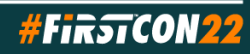

# Summary

- Reference architecture
- Triggered via API
	- Manual execution as a backup
- DFIR artifacts in minutes
- Repeatable collection
- Free tools fitting each budget
- Automated cloud processing can be added at scale

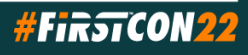

### Future Work

- Open sourcing in progress
- infrastructure as code
- Additional processing capabilities
- Automatic ingestion into time sketch
- LiveResponse Library API: Automated creation and upload of highly customized scripts per host

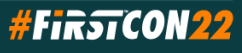